## МИНИСТЕРСТВО ОБРАЗОВАНИЯ И НАУКИ РФ

Федеральное государственное бюджетное образовательное учреждение

высшего образования

Томский государственный университет систем управления и радиоэлектроники

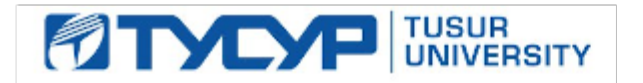

**УТВЕРЖДАЮ**

Про<sup>ф</sup> Документ подписан электронной подписью **П. Е. Троян** Действителен: с 19.01.2016 по 16.09.2019<br>
<u>2017</u> 1.

# **РАБОЧАЯ ПРОГРАММА УЧЕБНОЙ ДИСЦИПЛИНЫ**

# **Основы информационных технологии**

**Уровень основной образовательной программы** бакалавриат

**Направление подготовки** 09.03.03– Прикладная информатика

**Профиль(и)** Прикладная информатика в экономике

**Форма обучения:** заочная

**Факультет:** ЗиВФ, Заочный и вечерний факультет

**Кафедра** автоматизированных систем управления

**Курс \_**1

**Семестры** 1, 2

**Учебный план набора 2016 и последующих лет.**

**Распределение рабочего времени:**

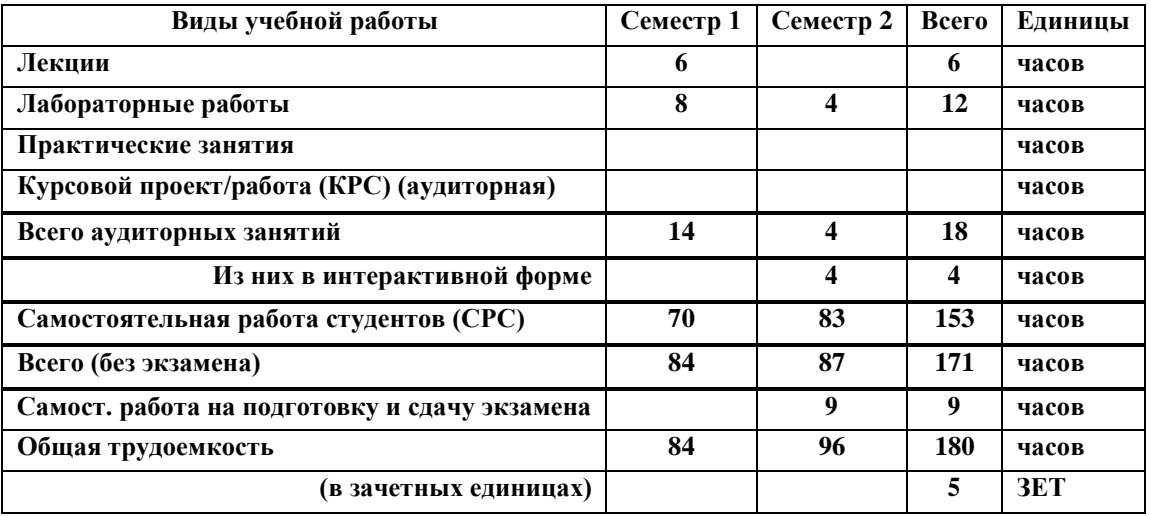

**Две контрольных работы 2 семестр**

**Экзамен 2 семестр**

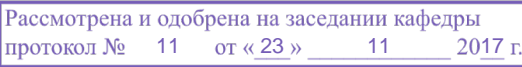

Рабочая программа составлена с учетом требований Федерального Государственного образовательного стандарта высшего профессионального образования (ФГОС ВО) по направлению подготовки 09.03.03 Прикладная информатика (квалификация (степень) "бакалавр"), утвержденного Приказом Министерства образования и науки Российской Федерации от 12 марта 2015 г. № 207, рассмотрена и утверждена на заседании кафедры 23 ноября 2017 г., протокол № 11.

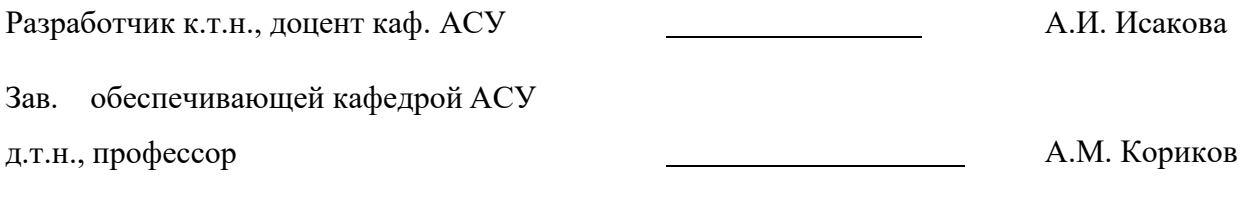

Рабочая программа согласована с факультетом, профилирующей и выпускающей кафедрами специальности.

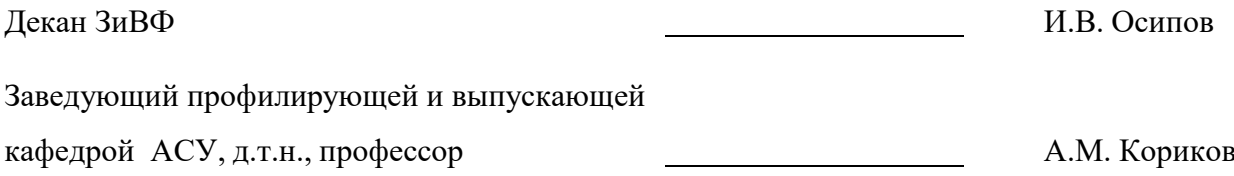

## **Эксперты:**

Кафедра АСУ, доцент

(место работы) (занимаемая должность) (инициалы, фамилия)

А.И. Исакова

2

### **1. ЦЕЛИ И ЗАДАЧИ ДИСЦИПЛИНЫ**

Дисциплина «Основы информационных технологий» читается в 1, 2 семестрах и предусматривает чтение лекций, проведение лабораторных занятий, получение различного рода консультаций.

**Целью дисциплины** является формирование у студентов теоретических знаний и практических навыков по основам архитектуры и функционирования информационных систем и применению современных информационных технологий в экономике, управлении и бизнесе. В процессе изучения курса студенты знакомятся с основными тенденциями информатизации в сфере экономики и управления, овладевают практическими навыками в использовании информационных технологий в различных областях производственной, управленческой и коммерческой деятельности. Важное значение в процессе обучения приобретает овладение навыками самостоятельной ориентации в многообразном рынке компьютерных программ и виды информационных систем.

Основной **задачей** изучения дисциплины является приобретение студентами прочных знаний и практических навыков в области, определяемой основной целью курса.

В результате изучения курса студенты должны свободно ориентироваться в различных видах информационных технологий.

#### **2. МЕСТО ДИСЦИПЛИНЫ В СТРУКТУРЕ ООП**

Дисциплина «Основы информационных технологий» относится к числу дисциплин базовой части профессионального цикла. Успешное овладение дисциплиной предполагает предварительные знания по информатике и основам программирования, полученным в школе.

Знания, полученные при изучении дисциплины «Основы информационных технологий», будут использоваться при изучении дисциплин «Базы данных», «Проектирование информационных систем в экономике», «Предметно-ориентированные экономические информационные системы».

#### **3. ТРЕБОВАНИЯ К РЕЗУЛЬТАТАМ ОСВОЕНИЯ ДИСЦИПЛИНЫ**

Процесс изучения дисциплины «Основы информационных технологий» направлен на формирование следующих компетенций:

#### *общепрофессиональные компетенции (ОК):*

 способность использовать основные законы естественнонаучных дисциплин и современные информационно-коммуникационные технологии в профессиональной деятельности(**ОПК-3**).

#### **В результате изучения дисциплины студент должен:**

#### *Знать:*

 технологии внутримашинной обработки данных в пакетном и диалоговом режимах и инструментальные средства разработки ИТ на компьютере;

 ИТ на основе сетей общего назначения и локальных сетей и организацию распределенных баз данных в ЭИС.

#### *Уметь:*

 использовать новейшие информационные технологии, созданные под MS Windows, при решении конкретных экономических задач. *Владеть:*

 инструментальными и прикладными информационными технологиями в различных отраслях экономики, управления и бизнеса;

типовыми информационными технологиями сбора, обработки и выдачи информации;

 новейшими технологиями, созданными под MS Windows и иметь практические навыки по ним.

# **4. ОБЪЕМ ДИСЦИПЛИНЫ И ВИДЫ УЧЕБНОЙРАБОТЫ**

Общая трудоемкость дисциплины составляет **5** зачетных единиц.

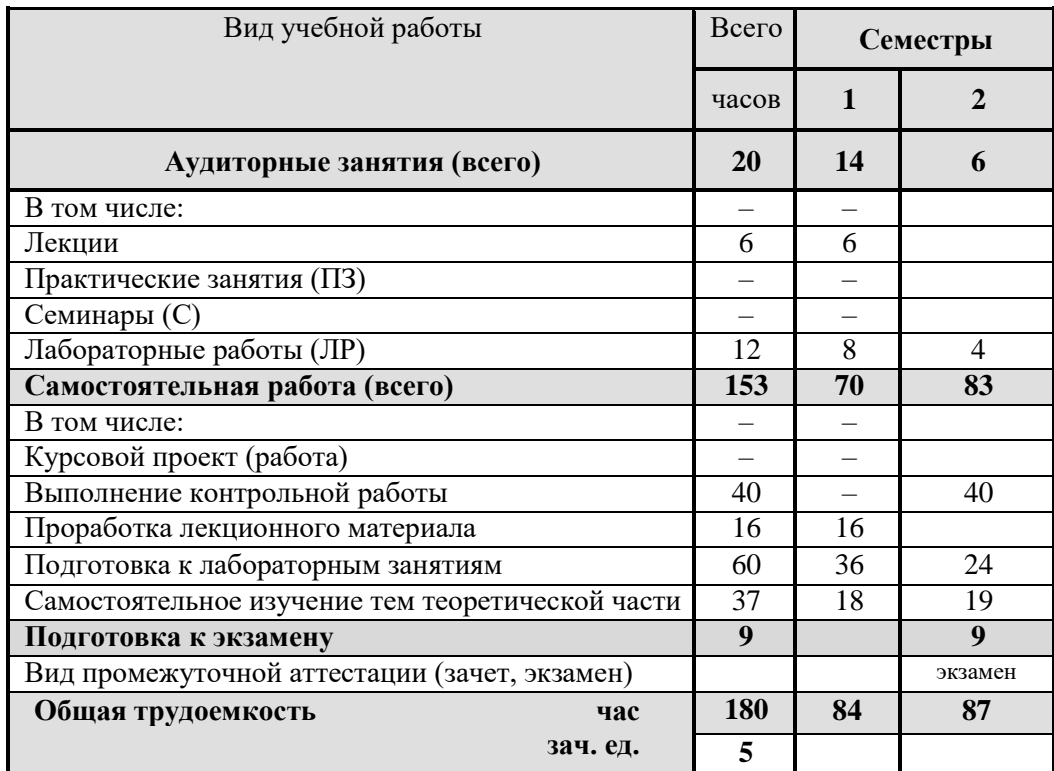

## **5. СОДЕРЖАНИЕ ДИСЦИПЛИНЫ**

## **5.1. Разделы дисциплин и виды занятий**

### Таблица 5.1

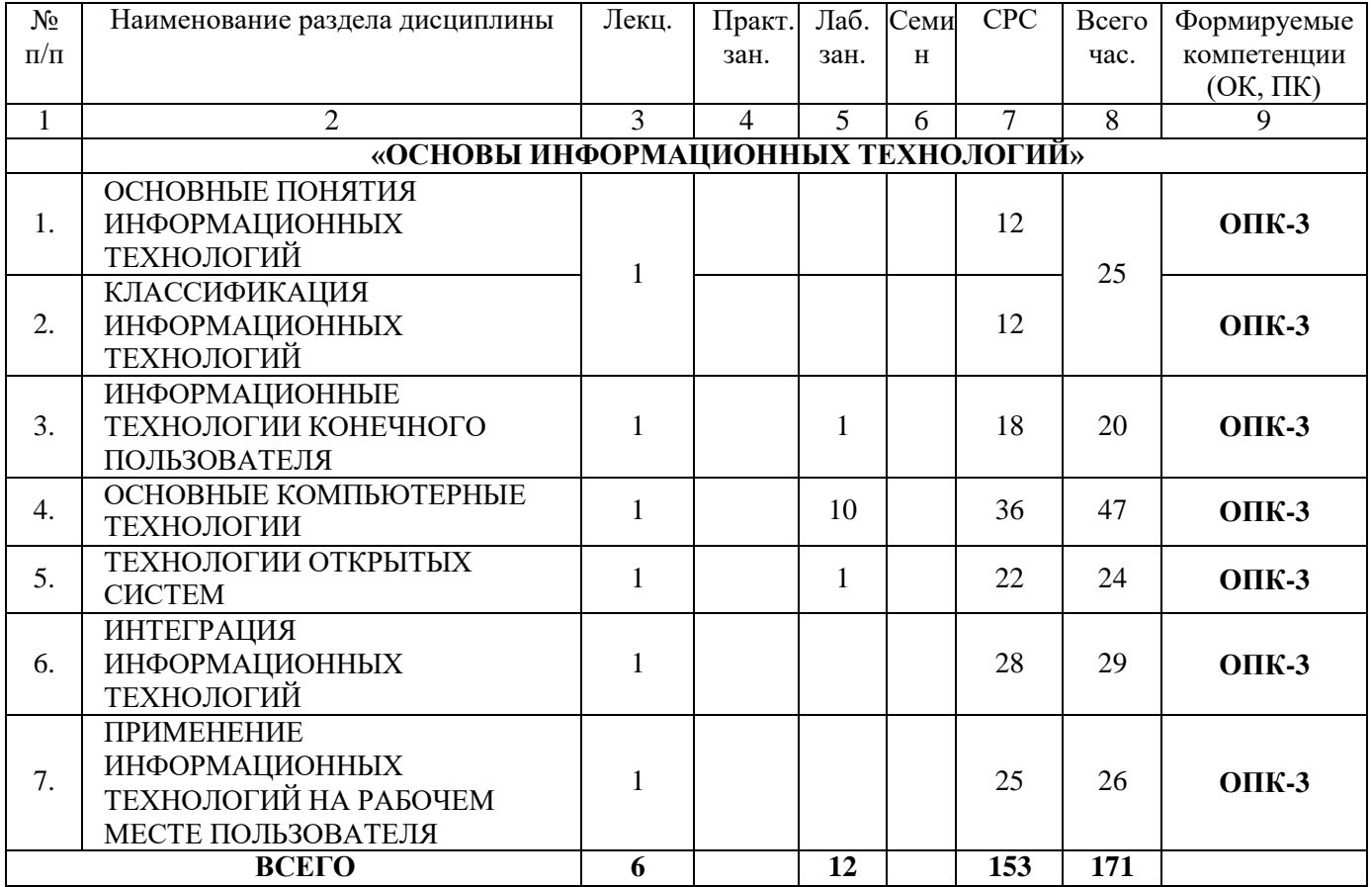

## **5.2. Содержание разделов дисциплины (по лекциям)**

Таблица 5.2

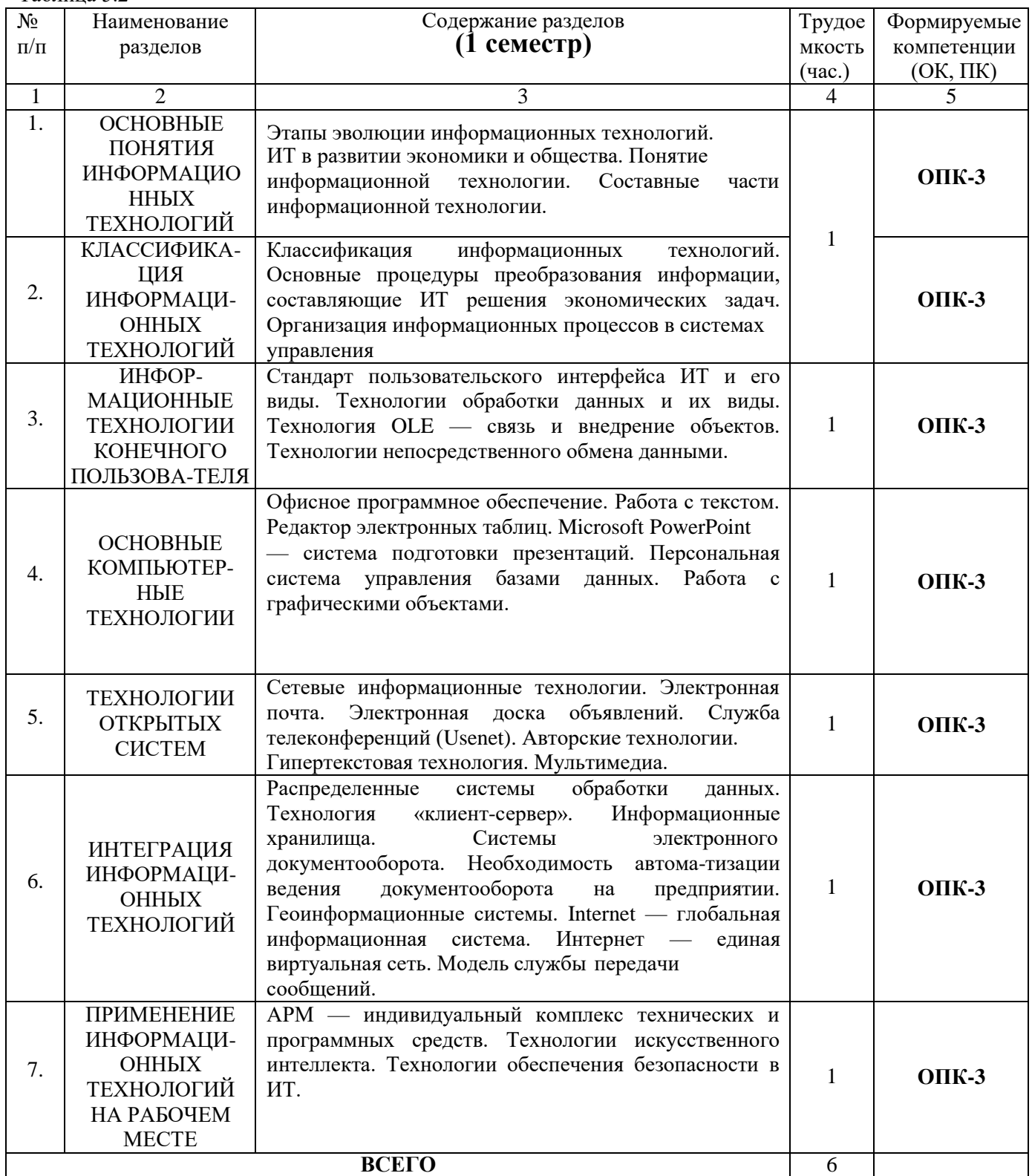

## **5.3. Разделы дисциплины и междисциплинарные связи с обеспечивающими (предыдущими)**

#### **и последующими дисциплинами**

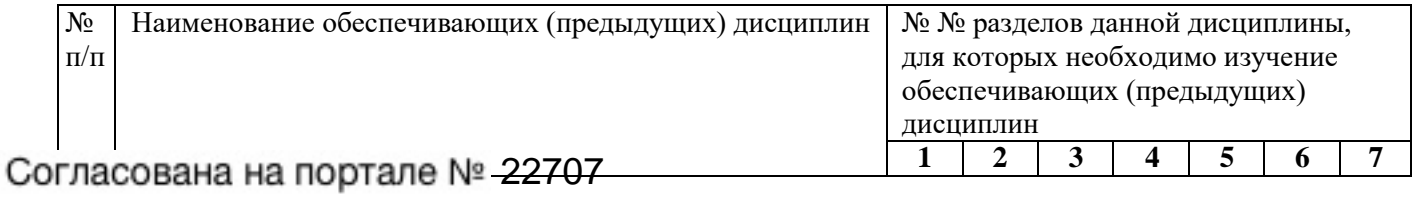

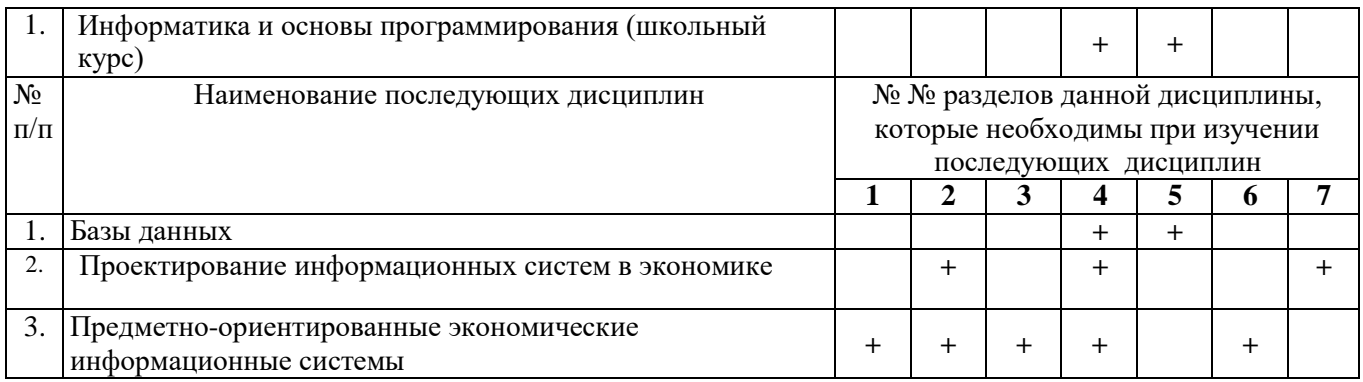

## **5.4. Соответствие компетенций, формируемых при изучении дисциплины, и видов занятий**

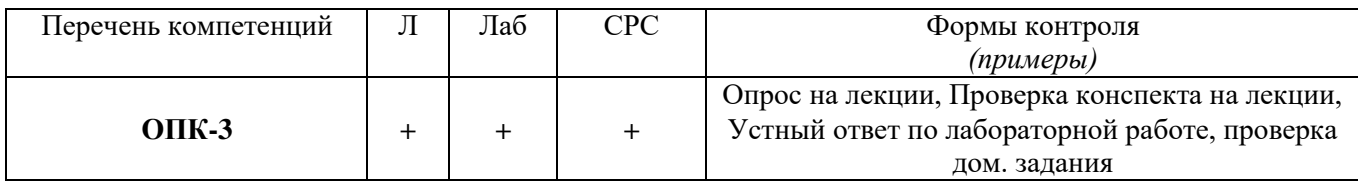

Л – лекция, Лаб – лабораторные работы, СРС – самостоятельная работа студента

## **6. МЕТОДЫ И ФОРМЫ ОРГАНИЗАЦИИОБУЧЕНИЯ**

Для успешного освоения дисциплины применяются различные образовательные технологии, которые обеспечивают достижение планируемых результатов обучения согласно основной образовательной программе, с учетом требований к объему занятий в интерактивной форме.

## **Технологии интерактивного обучения при разных формах занятий**

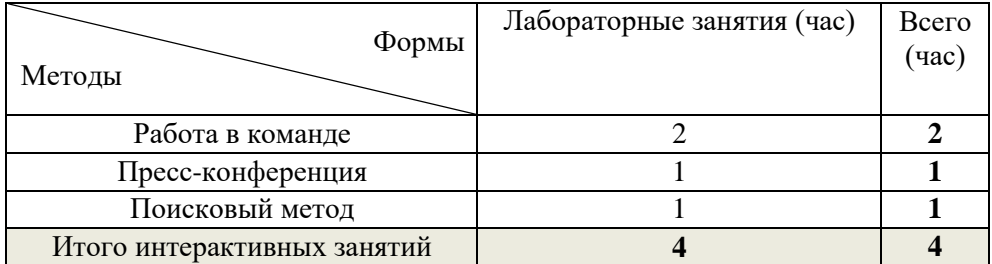

*Примечание.*

1. Работа в команде происходит при коллективном выполнении лабораторной работы № 5.

2. Во время проведения лабораторной работы 8 (при коллективном обсуждении способов и механизмов проектирования БД) используются презентации и проектор, что составляет подобие «прессконференции».

3. «Поисковый метод» студенты используют при выполнении заданий (лабораторная работа № 6), когда нужно выбрать наиболее оптимальное решение по расчетам экономическойинформации.

## **7. ЛАБОРАТОРНЫЙ ПРАКТИКУМ**

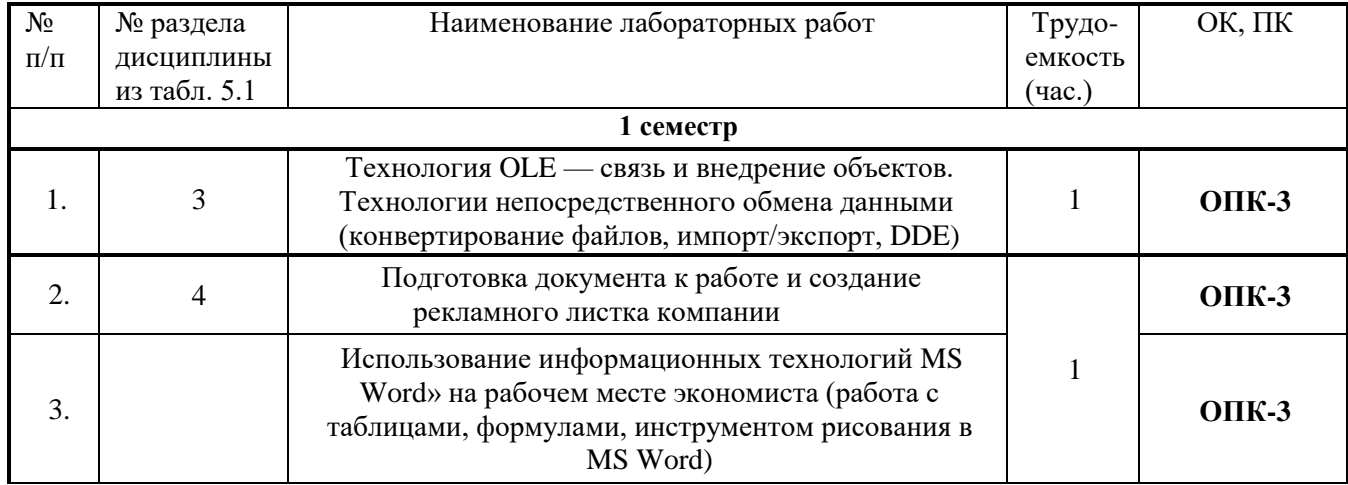

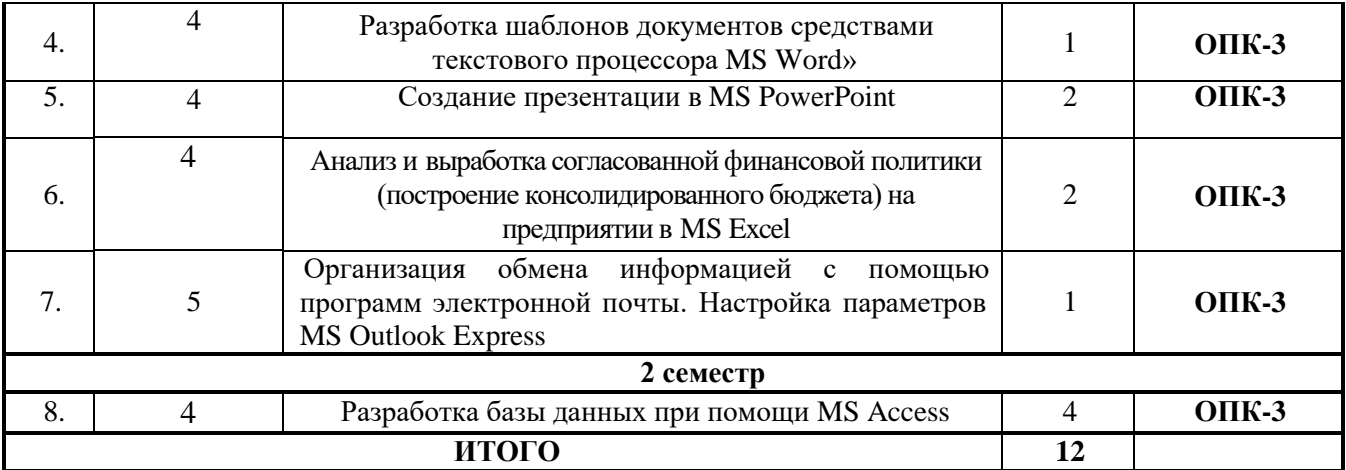

## **8. ПРАКТИЧЕСКИЕ ЗАНЯТИЯ (СЕМИНАРЫ) – непредусмотрены.**

## **9. САМОСТОЯТЕЛЬНАЯ РАБОТА**

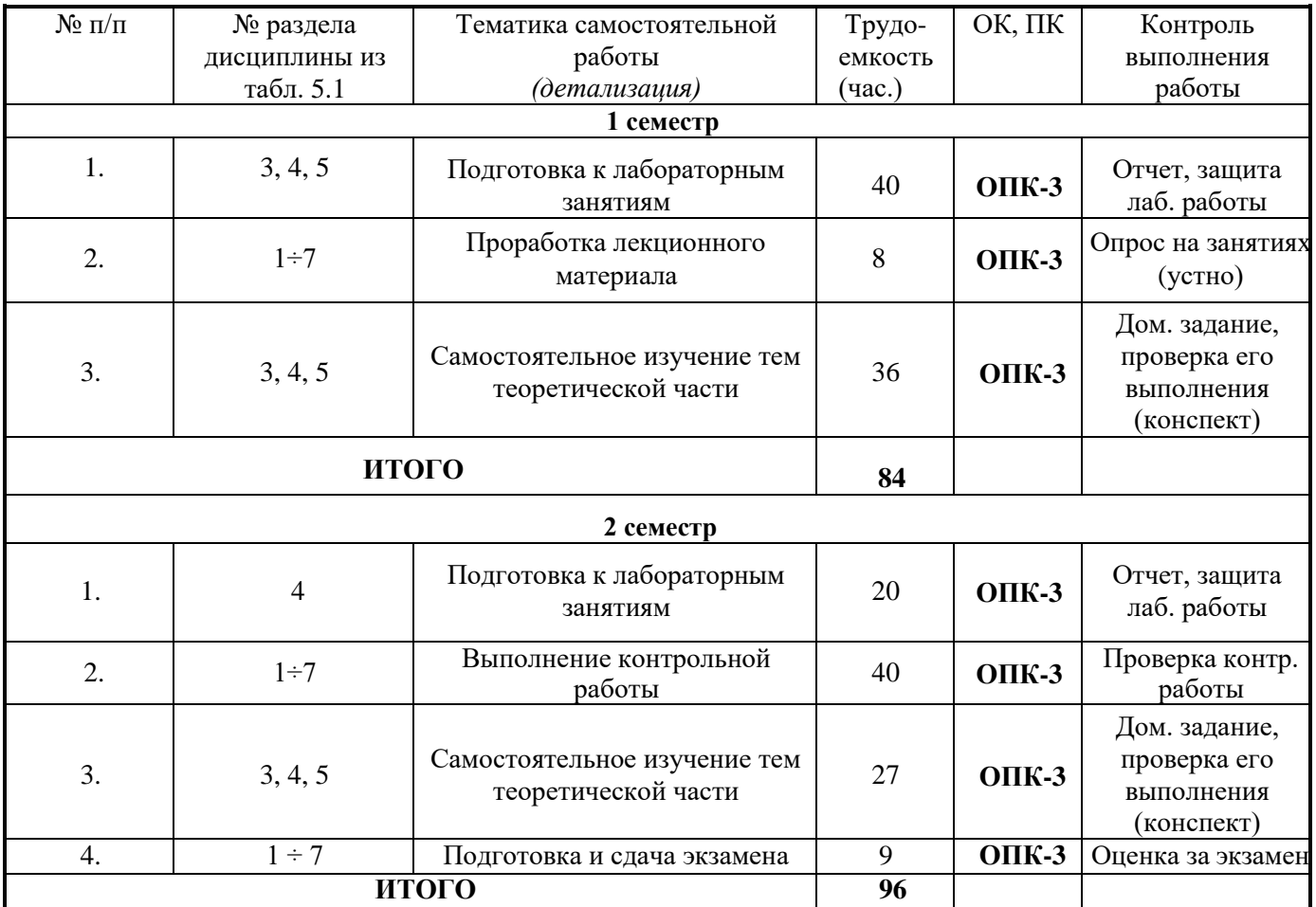

### *Темы для самостоятельного изучения*

- 1) АвтоматическоеиндексированиекаксредствопоискаинформациивДИПС.
- 2) Понятие технологизации социального пространства.
- 3) Видеоконференции и системы групповой работы.
- 4) Объектно-ориентированные информационные технологии.

## *Темы по 1 -й контрольной работе*

- 1. Платформа информационного обеспечения.
- 2. Технологический процесс обработки данных. Основные элементы технологического процесса.
- 3. Интегрированные пакеты. Организационное программное обеспечение.

## *Темы по 2 -й контрольной работе*

Согласована на портале № 2274 Филектронного документооборота на предприятии.

**3.** Корпоративные информационные системы (зарубежные).

## **10. ПРИМЕРНАЯ ТЕМАТИКА КУРСОВЫХ ПРОЕКТОВ – не предусмотрены.**

### **11. БАЛЛЬНО-РЕЙТИНГОВАЯ СИСТЕМА не предусмотрена.**

## **12. УЧЕБНО-МЕТОДИЧЕСКОЕ И ИНФОРМАЦИОННОЕ ОБЕСПЕЧЕНИЕ ДИСЦИПЛИНЫ**

#### **12.1 Основная литература**

1. Исакова, А. И. Основы информационных технологий: **Учебное пособие** [Электронный ресурс] / Исакова А. И. — Томск: ТУСУР, 2016. — 206 с. — Режим доступа:<https://edu.tusur.ru/publications/6484>

#### **12.2 Дополнительная литература**

1. [Исаев, Г.Н.](http://lib.tusur.ru/cgi-bin/irbis64r_12/cgiirbis_64.exe?LNG=&Z21ID=&I21DBN=LIB&P21DBN=LIB&S21STN=1&S21REF=1&S21FMT=fullwebr&C21COM=S&S21CNR=20&S21P01=0&S21P02=1&S21P03=A=&S21STR=Исаев,%20Георгий%20Николаевич) Информационные технологии : учебное пособие / Г. Н. Исаев. - 2-е изд., стереотип. – М. : Омега-Л, 2013. - 464 с : (15 экз.)

2. Информационные технологии в экономике и управлении : учебник для бакалавров / Санкт-Петербургский государственный университет экономики и финансов ; ред. В. В. Трофимов. - М. : Юрайт, 2013. - 479 с. (16 экз.)

#### **12.3.1 Перечень пособий, методических указаний и материалов, используемых в учебном процессе**

1. Исакова, А. И. Основы информационных технологий: Учебное методическое пособие по **лабораторным работам** для бакалавров направления подготовки 09.03.03 «Прикладная информатика» [Электронный ресурс] / Исакова А. И. — Томск: ТУСУР, 2017. — 83 с. — Режим доступа: <https://edu.tusur.ru/publications/7102>

2. Исакова, А. И. Основы информационных технологий: Учебное методическое пособие по **самостоятельной и индивидуальной работе** студентов всех форм обучения для направления бакалавриата 09.03.03 – Прикладная информатика [Электронный ресурс] / Исакова А. И. — Томск: ТУСУР, 2017. — 12 с. — Режим доступа[: https://edu.tusur.ru/publications/7103](https://edu.tusur.ru/publications/7103)

## **12.3.1 Учебно-методические пособия для лиц с ограниченными возможностями здоровья**

Учебно-методические материалы для самостоятельной и аудиторной работы обучающихся из числа инвалидов предоставляются в формах, адаптированных к ограничениям их здоровья и восприятия информации.

#### **Для лиц с нарушениями зрения:**

- в форме электронногодокумента;
- в печатной форме увеличеннымшрифтом.

### **Для лиц с нарушениями слуха:**

- в форме электронногодокумента;
- в печатной форме.

#### **Для лиц с нарушениями опорно-двигательного аппарата:**

- в форме электронногодокумента;
- в печатной форме.

### **12.4. Базы данных, информационно-справочные, поисковые системы и требуемое программное обеспечение**

- 1. [www.compress.ru](http://www.compress.ru/) Журнал «КомпьютерПресс»
- 2. [www.osp.ru](http://www.osp.ru/) Издательство «Открытые системы»
- 3. [www.cnews.ru](http://www.cnews.ru/) Издание о высоких технологиях
- 4. [www.it-daily.ru](http://www.it-daily.ru/) Новости российского ИТ-рынка
- 5. [www.isn.ru](http://www.isn.ru/) Российская сеть информационного общества

## **13. МАТЕРИАЛЬНО-ТЕХНИЧЕСКОЕ ОБЕСПЕЧЕНИЕДИСЦИПЛИНЫ**

## **13.1. Общие требования кматериально-техническому обеспечению дисциплины**

## **13.1.1. Материально-техническое обеспечение для лекционныхзанятий**

Для проведения занятий лекционного типа, групповых и индивидуальных консультаций, текущего контроля и промежуточной аттестации используется учебные аудитории, расположенные по адресу 634034, г. Томск, ул. Вершинина, 74, 4 этаж (412, 421 корпуса ФЭТ), с количеством посадочных мест не менее 50, оборудованная доской и стандартной учебной мебелью. Имеются наглядные пособия в виде презентаций по лекционным разделам дисциплины. Для проведения теоретического (лекций) материала по дисциплине используются персональный ПК с процессором G3220 (3.0GHz/4Mb)/4GB RAM/ 500GB с широкополосным доступом в Internet, с монитором типа Samsung 18.5", операционная система MS Windows ХР, пакет Microsoft Office 2007. Лекции и практические занятия осуществляются в специализированной аудитории с проектором, экраном, на который слайды демонстрации проецируются.

## **13.1.2. Материально-техническое обеспечение для лабораторных работ**

Для проведения лабораторных занятий используется учебно-исследовательские вычислительные лаборатории, расположенные по адресу 634034, Томская область, г. Томск, Вершинина улица, д. 74, 4 этаж, ауд. 437, 438, 439. Состав оборудования: Учебная мебель; Экран с электроприводом DRAPER BARONET – 1 шт.; Мультимедийный проектор TOSHIBA – 1 шт.; Компьютеры класса не ниже Intel Pentium G3220 (3.0GHz/4Mb)/4GB RAM/ 500GB с широкополосным доступом в Internet, с мониторами типа Samsung 18.5" S19C200N– 10 шт.; Используется лицензионное программное обеспечение, пакеты версией не ниже: Microsoft Windows XP Professional with SP3; Visual Studio 2008 EE with SP1; Microsoft Office Visio 2010; Microsoft SQL-Server 2005; Matlab v6.5.

## **13.1.3. Материально-техническое обеспечение для самостоятельной работы**

Для самостоятельной работы используется учебная аудитория (компьютерный класс), расположенная по адресу 634034, г. Томск, ул. Вершинина, 74, 1 этаж, ауд. 401. Состав оборудования: учебная мебель; компьютеры класса не ниже ПЭВМ INTEL Сeleron D336 2.8ГГц. - 4 шт.; компьютеры подключены к сети ИНТЕРНЕТ и обеспечивают доступ в электронную информационнообразовательную среду университета.

### **13.2. Материально-техническое обеспечение дисциплины для лиц с ограниченными возможностями здоровья**

Освоение дисциплины лицами с ОВЗ осуществляется с использованием средств обучения общего и специального назначения.

При обучении студентов **с нарушениями слуха** предусмотрено использование звукоусиливающей аппаратуры, мультимедийных средств и других технических средств приема/передачи учебной информации в доступных формах для студентов с нарушениями слуха, мобильной системы обучения для студентов с инвалидностью, портативной индукционной системы. Учебная аудитория, в которой обучаются студенты с нарушением слуха, оборудована компьютерной техникой, аудиотехникой, видеотехникой, электронной доской, мультимедийной системой.

При обучении студентов **с нарушениями зрениями** предусмотрено использование в лекционных и учебных аудиториях возможности просмотра удаленных объектов (например, текста на доске или слайда на экране) при помощи видеоувеличителей для удаленного просмотра.

При обучении студентов **с нарушениями опорно-двигательного аппарата** используются альтернативные устройства ввода информации и другие технические средства приема/передачи учебной информации в доступных формах для студентов с нарушениями опорно-двигательного аппарата, мобильной системы обучения для людей с инвалидностью.

## **14. ФОНД ОЦЕНОЧНЫХСРЕДСТВ**

### **14.1. Основные требования к фонду оценочных средств и методические рекомендации**

Фонд оценочных средств и типовые контрольные задания, используемые для оценки сформированности и освоения закрепленных за дисциплиной компетенций при проведении текущей, промежуточной аттестации по дисциплине приведен в приложении к рабочей программе.

**14.2** Требования к фонду оценочных средств для лиц с ограниченными Для студентов с инвалидностью предусмотрены дополнительные оценочные средства, перечень которых указан в таблице**.**

Таблица 14 – Дополнительные средства оценивания для студентов с инвалидностью

| Категории студентов                                 | Виды дополнительных оценочных<br>средств                                                                       | Формы контроля и оценки результатов<br>обучения                                             |
|-----------------------------------------------------|----------------------------------------------------------------------------------------------------|---------------------------------------------------------------------------------------------|
| С нарушениями слуха                                 | Тесты, письменные самостоятельные<br>работы, вопросы к зачету, контрольные<br>работы                           | Преимущественно письменная проверка                                                         |
| С нарушениями зрения                                | Собеседование по вопросам к зачету,<br>опрос по терминам                                                       | Преимущественно устная проверка<br>(индивидуально)                                          |
| С нарушениями<br>опорно- двигательного<br>аппарата  | Решение дистанционных тестов,<br>контрольные работы, письменные<br>самостоятельные работы, вопросы к<br>зачету | Преимущественно дистанционными<br>методами                                                  |
| С ограничениями по<br>общемедицинским<br>показаниям | Тесты, письменные самостоятельные<br>работы, вопросы к зачету, контрольные<br>работы, устные ответы            | Преимущественно проверка методами,<br>исходя из состояния обучающегося на<br>моментпроверки |

#### $14.3$ Методические рекомендации по оценочным средствам ДЛЯ лиц с ограниченными возможностями здоровья

Для студентов с ОВЗ предусматривается доступная форма предоставления заданий оценочных средств, а именно:

- $\overline{\phantom{0}}$ в печатной форме;
- в печатной форме с увеличеннымшрифтом;
- в форме электронногодокумента;  $\equiv$
- методом чтения ассистентом задания вслух;
- $\equiv$ предоставление задания с использованием сурдоперевода.

Студентам с инвалидностью увеличивается время на подготовку ответов на контрольные вопросы. Для таких студентов предусматривается доступная форма предоставления ответов на задания, а именно:

- письменно на бумаге;
- набор ответов на компьютере;  $\equiv$
- набор ответов с использованием услугассистента;
- представление ответов устно.

Процедура оценивания результатов обучения инвалидов по дисциплине предусматривает предоставление информации в формах, адаптированных к ограничениям их здоровья и восприятия информации:

## Для лиц с нарушениями зрения:

- в форме электронногодокумента;  $\equiv$
- $\overline{a}$ в печатной форме увеличеннымшрифтом.
- Для лиц с нарушениями слуха:
- в форме электронногодокумента;  $\qquad \qquad -$
- в печатной форме.

### Для лиц с нарушениями опорно-двигательного аппарата:

- в форме электронного документа;
- в печатной форме.  $\equiv$

При необходимости для обучающихся с инвалидностью процедура оценивания результатов обучения может проводиться в несколько этапов.

## **Приложение к рабочей программе**

Федеральное государственное бюджетное образовательное учреждение высшего образования

## «ТОМСКИЙ ГОСУДАРСТВЕННЫЙ УНИВЕРСИТЕТ СИСТЕМ УПРАВЛЕНИЯ И РАДИОЭЛЕКТРОНИКИ» (ТУСУР)

**УТВЕРЖДАЮ Проректор по учебной работе**

**П. Е. Троян** « » 2017 г.

# **ФОНД ОЦЕНОЧНЫХ СРЕДСТВ ПО УЧЕБНОЙ ДИСЦИПЛИНЕ**

# **ОСНОВЫ ИНФОРМАЦИОННЫХ ТЕХНОЛОГИИ**

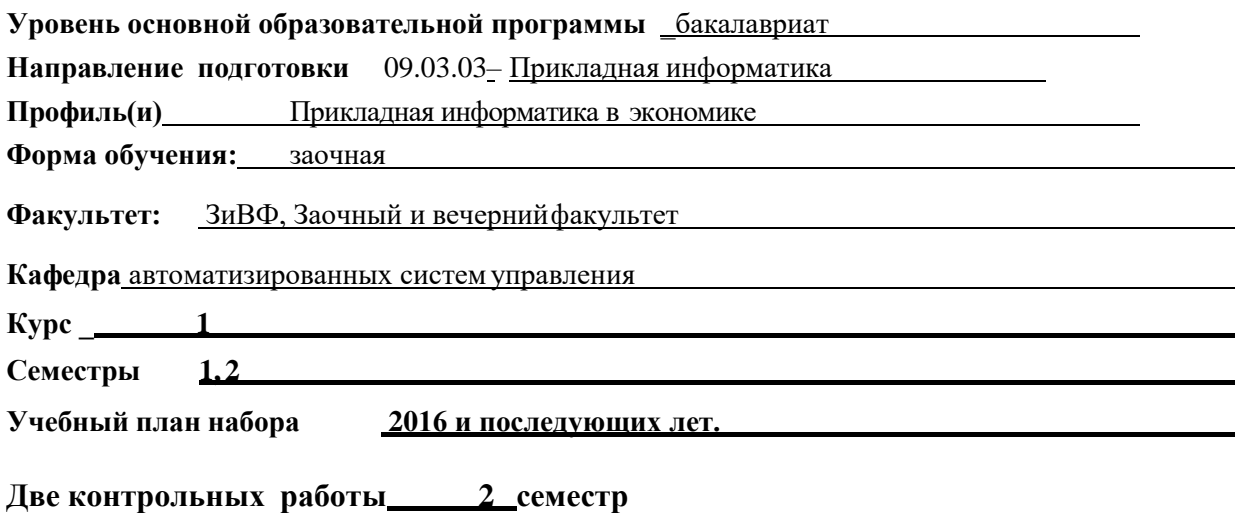

**Экзамен 2 семестр**

11

**Томск 2017**

#### 1. ВВЕЛЕНИЕ

Фонд оценочных средств (ФОС) является приложением к рабочей программе дисциплины «Основы информационных технологий» и представляет собой совокупность контрольноизмерительных материалов (типовые задачи (задания), контрольные работы, тесты и др.) и методов их использования, предназначенных для измерения уровня достижения студентом установленных результатов обучения.

ФОС по дисциплине (практике) используется при проведении текущего контроля успеваемости и промежуточной аттестации студентов.

Перечень закрепленных за дисциплиной «Основы информационных технологий» компетенций приведен в таблице 1.

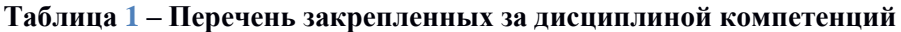

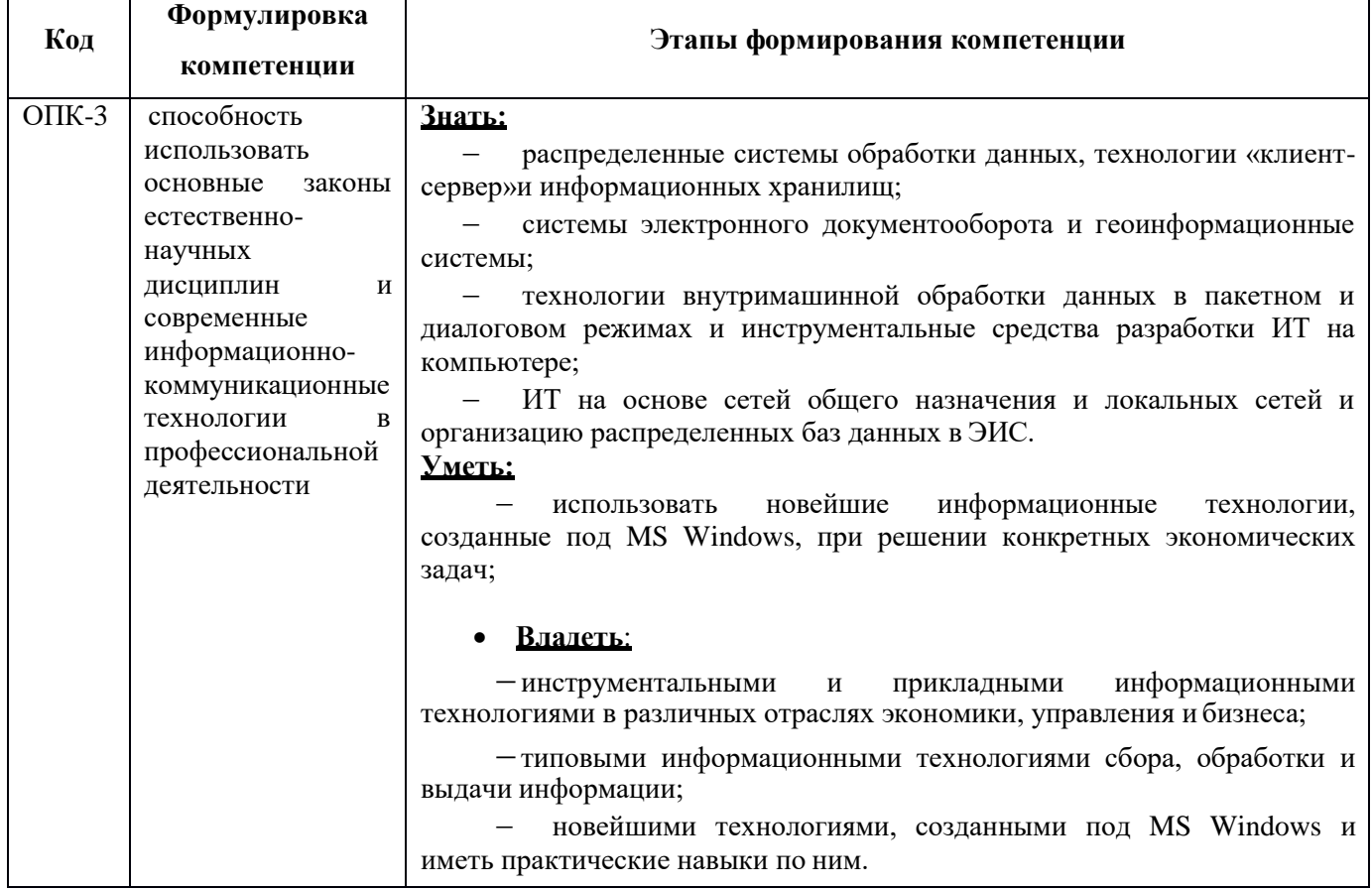

#### $2.$ РЕАЛИЗАЦИЯ КОМПЕТЕНЦИЙ

### 2.1 Компетенция ОПК-3

ОПК-3: способность использовать основные законы естественнонаучных дисциплин и современные информационно-коммуникационные технологии в профессиональной деятельности.

Для формирования компетенции необходимо осуществить ряд этапов. Этапы формирования

компетенции, применяемые для этого виды занятий и используемые средства оценивания, представлены

в таблице 2.

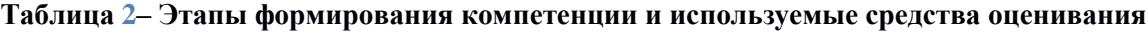

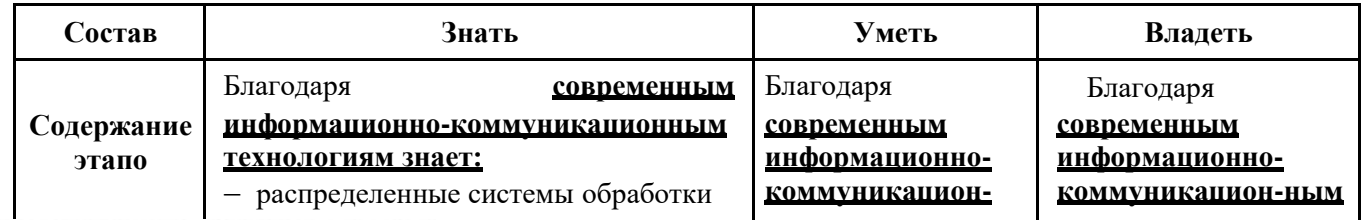

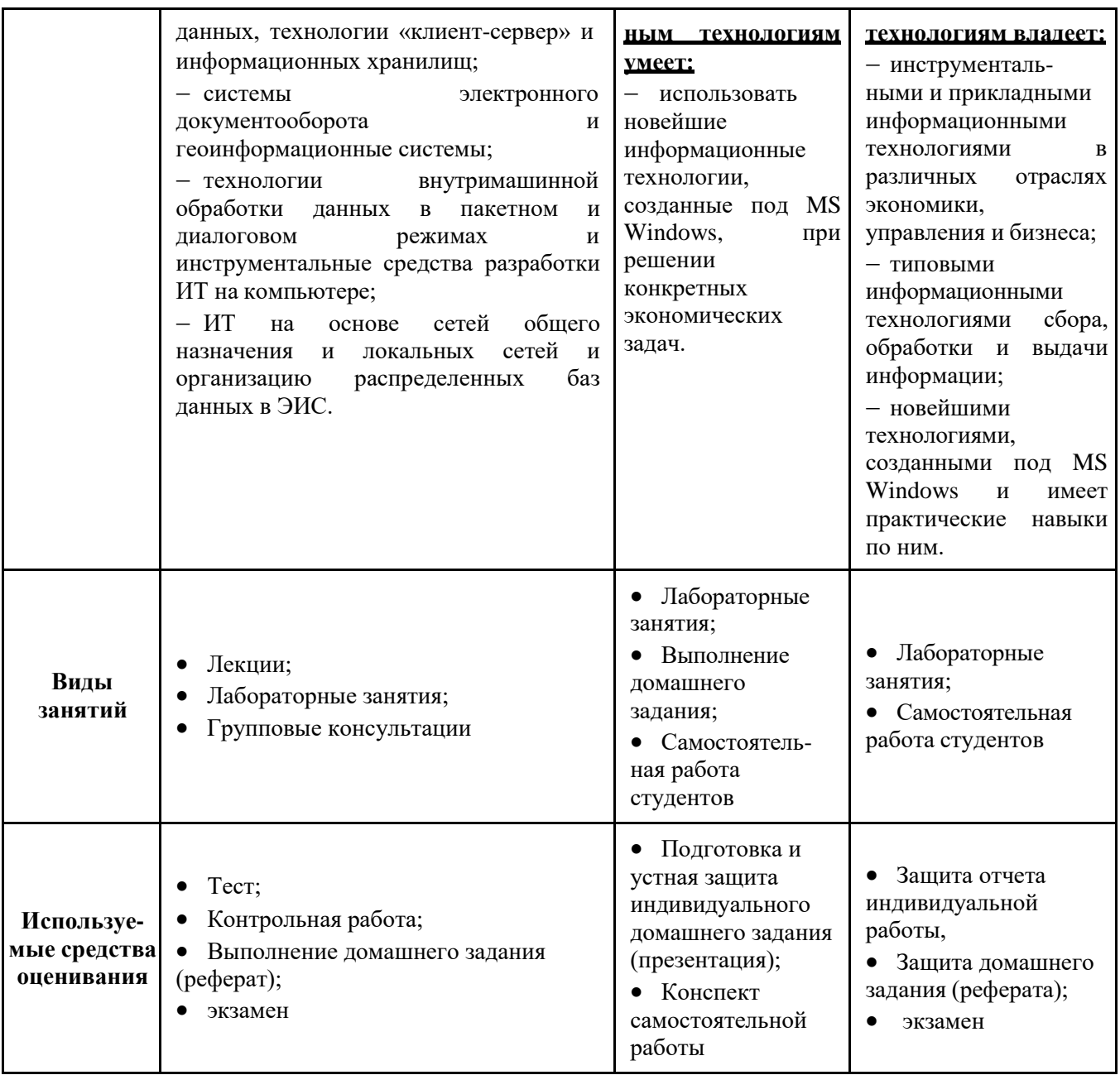

Общие характеристики показателей и критериев оценивания компетенции на всех этапах

приведены в таблице 3.

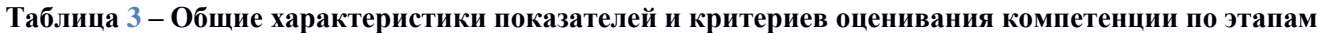

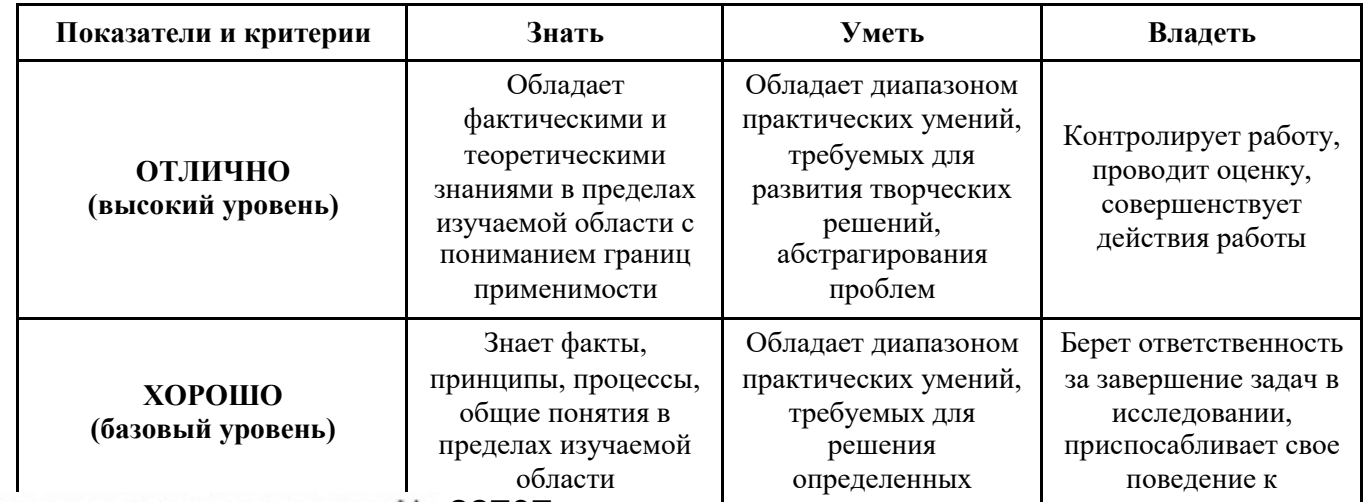

13

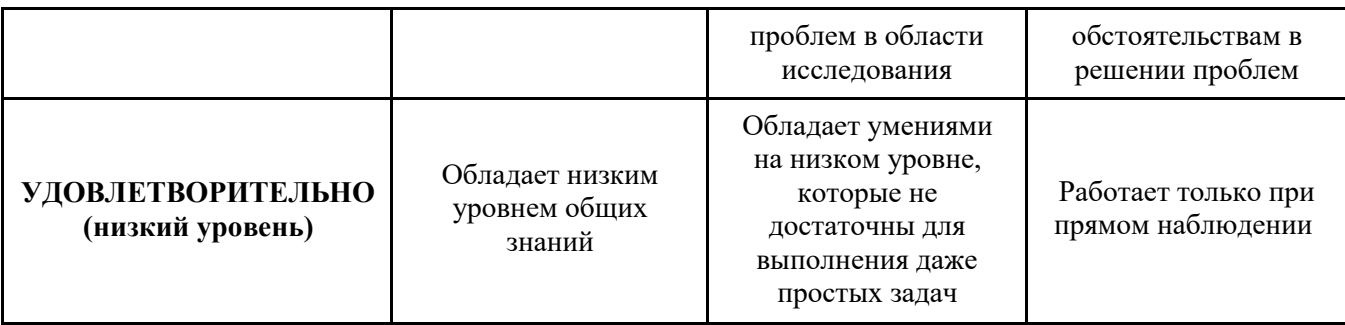

Формулировка показателей и критериев оценивания данной компетенции приведена в таблице 4.

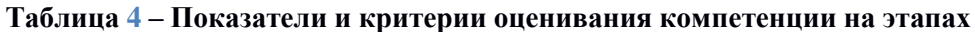

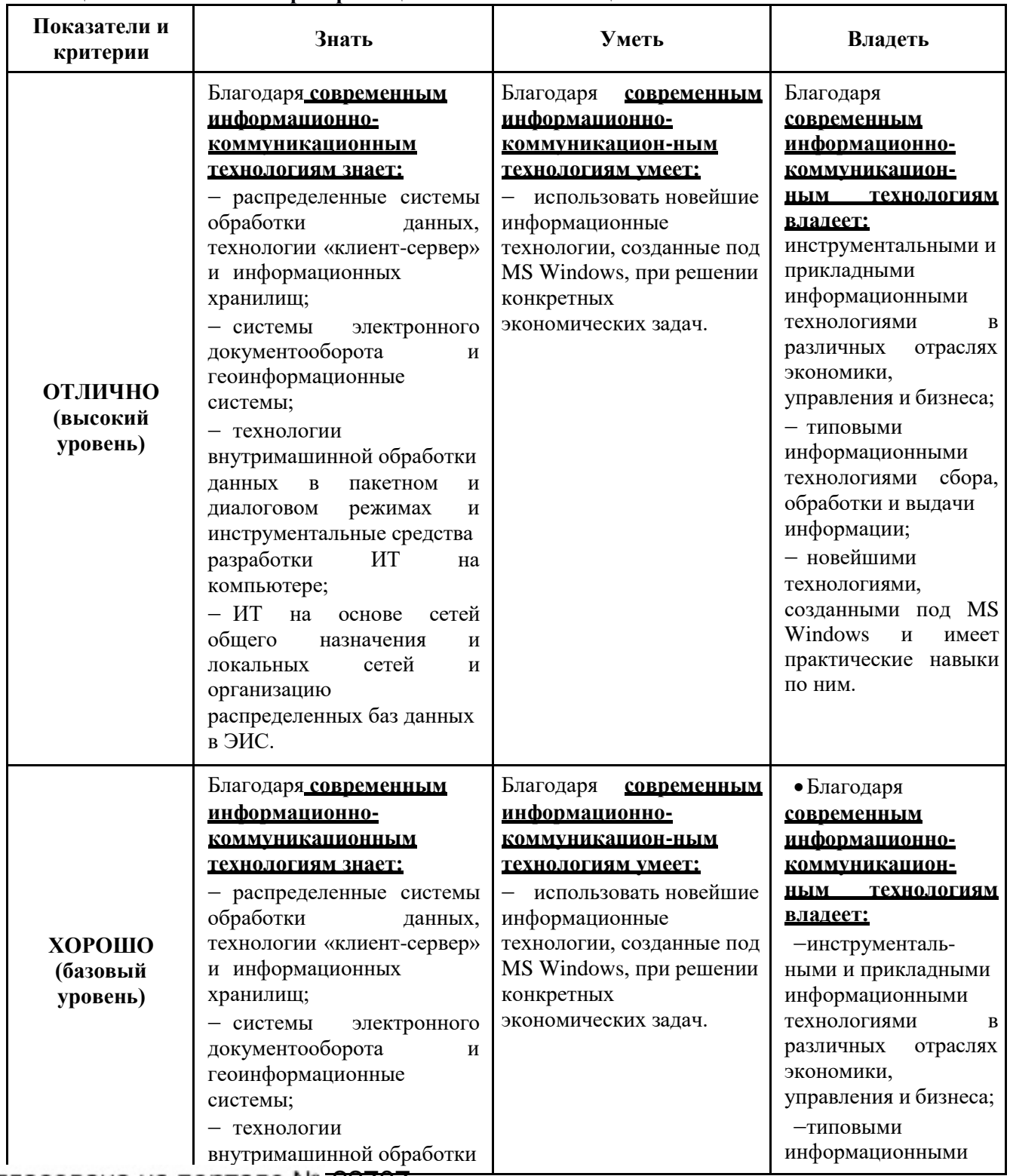

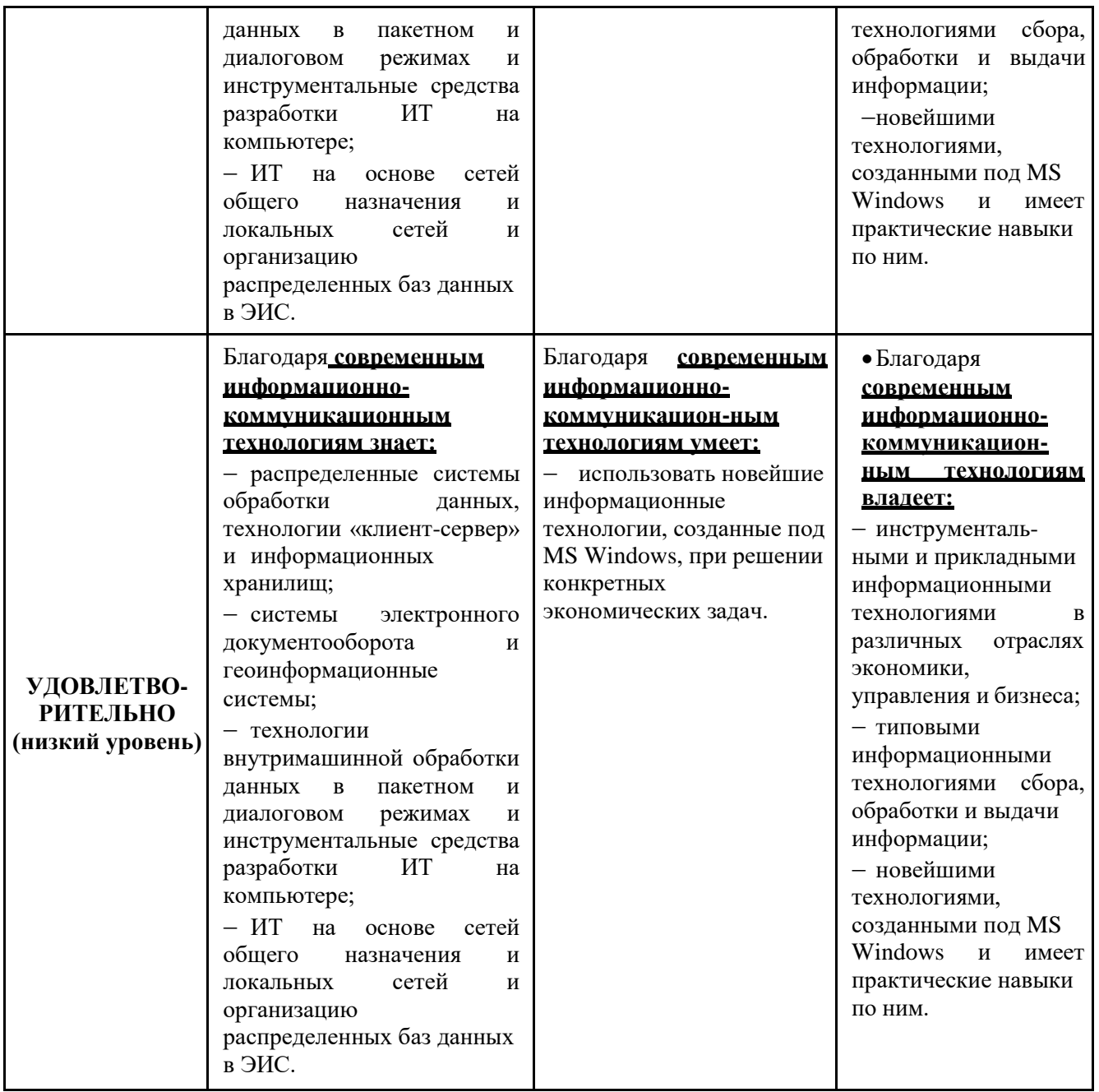

### **3. ТИПОВЫЕ КОНТРОЛЬНЫЕ ЗАДАНИЯ**

Для реализации вышеперечисленных задач обучения используются следующие материалы: типовые контрольные задания или иные материалы, необходимые для оценки знаний, умений, навыков и (или) опыта деятельности, характеризующих этапы формирования компетенций в процессе освоения образовательной программы, в составе, приведенном ниже.

#### **3.1 Темы лабораторных занятий**

1. Технология OLE — связь и внедрение объектов. Технологии непосредственного обмена данными (конвертирование файлов, импорт/экспорт, DDE).

2. Подготовка документа к работе и создание рекламного листка компании.

3. Использование информационных технологий MS Word» на рабочем месте экономиста (работа с таблицами, формулами, инструментом рисования в MS Word).

- 4. Разработка шаблонов документов средствами текстового процессора MS Word».
- 5. Создание презентации в MS PowerPoint.

6. Анализ и выработка согласованной финансовой политики (построение консолидированного бюджета) на предприятии в MS Excel.

7. Организация обмена информацией с помощью программ электронной почты.

Настройка параметров MS Outlook Express.

8. Разработка базы данных при помощи MS Access.

### 3.2 Пример типовых вопросов по тестам

#### $1<sub>1</sub>$ Что представляет собой лента в Office Fluent?

 $a)$ Лента в Office Fluent — компонент, представляющий команды, организованные в виде набора вкладок.

 $b)$ Лента в Office Fluent — единая точка доступа ко всем возможностям системы Microsoft Office.

Office Fluent — это набор вкладок на ленте, отображающей команды, наиболее  $c)$ Лента в востребованные для каждой из областей задач в приложениях.

#### $2.$ Какова важная задача интерфейса?

a) Задачами интерфейса являются конкретность и наглядность.

 $b)$ Одной из важных задач интерфейса является формирование у пользователя одинаковой реакции на одинаковые действия приложений, их согласованность.

 $\mathbf{c}$ ) Графическая система Windows удовлетворяет стандарту GUI, и задачей интерфейса является сделать ее оптимальной системой для повседневной работы.

#### $3.$ Что понимается под технологическим процессом?

a) Технологический процесс - это этапы разработки и проектирования ЭИС.

Технологический процесс - это упорядоченная последовательность взаимосвязанных действий,  $b)$ выполняющихся с момента возникновения информации до получения результата.

Технологический процесс - это технология обработки данных в ЭИС.  $\mathbf{c}$ )

### 3.3 Темы для самостоятельной работы (темы рефератов)

- $1)$ Информационно-поисковые системы.
- $2)$ Анализ алгоритмов и структур данных в ЭИС.
- $3)$ Семантические модели данных.
- $4)$ Моделирование вычислительной системы.
- $(5)$ Ациклические базы данных.
- $(6)$ Моделирование предметных областей в экономике.
- $7)$ Роль и место автоматизированных информационных систем в экономике.
- 8) Системный подход в создании ЭИС.
- 9) Общие свойства корпоративных информационных систем, типовой состав их модулей.
- $10<sub>0</sub>$ Развитие информационной сферы производства.

 $11)$ Организация вычислительного процесса в экономической информационной системе.

 $12)$ Нетрадиционная обработка данных в экономической информационной системе: (параллельная обработка).

### 3.4. Темы по контрольной работе

# Темы по 1<sup>-й</sup> контрольной работе

- 1. Платформа информационного обеспечения.
- 2. Технологический процесс обработки данных. Основные элементы технологического процесса.
- 3. Интегрированные пакеты. Организационное программное обеспечение.

## Темы по 2-й контрольной работе

- $1.$ Особенности создания системы электронного документооборота на предприятии.
- $2.$ Корпоративные информационные системы (России).
- $3.$ Корпоративные информационные системы (зарубежные).

#### **3.5. Вопросы для подготовки к экзамену по дисциплине «Основы информационных технологий»**

*1.* Что такое информационная технология? Что предполагает пакетная технология?

*2.* Для чего предназначен WIMP- интерфейс? Для чего предназначен SILK- интерфейс? Что такое пользовательский интерфейс?

*3.* Что предполагает диалоговая технология? Кем или чем реализуется запросный режим и что обеспечивает?

*4.* Какие операционные системы реализуют интерфейс командной строки и что является основным устройством управления? Что выступает в качестве активного и пассивного элементов управления в графической операционной системе? Что выполняет согласованность интерфейса? Кто выбирает характер взаимодействия между активными и пассивными элементами управления в интерфейсе? Что является одной из важных задач интерфейса?

*5.* Что содержит меню действий и как размещаются эти объекты? Где размещается в стандарте пользовательского интерфейса GUI меню действий? Как изображаются действия в меню пользовательского интерфейса GUI? Обязательна ли область функциональных клавиш в пользовательском интерфейсе GUI? Какие только действия отображаются в области функциональных клавиш?

*6.* Откуда вызываются вторичные окна? Для чего используются всплывающие окна?

*7.* Что называют навигацией в пользовательском интерфейсе GUI и чем он изображается?

*8.* Что такое унифицированные действия диалога? Куда (в какие панели) рекомендуют включать действие «отказ»? Когда подсказка появляется? Где унифицированные действия одинаковы? Что позволяет навигация по приложению? Где унифицированные действия диалога могут быть выполнены? Как могут быть запрошены действия в «меню действий»?

*9.* На какие части разделена панель приложения? Что содержит меню? На что указывает поле ввода? Куда должна быть включена «справка»? Что сообщает пользователю действие «ПОДСКАЗКА»?

*10.* Какой элемент может быть объектом O L E ? Что называется клиентом OLE? Что называется сервером OLE? Какую только роль могут исполнять приложения Paint, Microsoft Equation, Microsoft WordArt и др. ? Какие функции могут исполнять наиболее мощные и универсальные приложения Windows (например, Word и Excel)?

*11.* Используя буфер обмена, командой приложения [Правка Специальная вставка…] что можно внедрить? Используя командой приложения [Вставка Объект…] что можно внедрить и связать? Какой объект можно связать с OLE-контейнером? Чем сопровождается связывание объекта с документом? Можно ли просто связать объект, не внедряя его? Можно ли внедрить фрагмент документа не вставляя?

*12.* Что называется конвертированием файла? При выполнении операции «Импорт/экспорт» оба рабочих файла какой тип должны иметь? Что представляет собой динамический обмен данными(DDE)?

*13.* Что является основной единицей электронной таблицы? Какой тип файла в Microsoft Excel? Что означает относительная адресация ячеек в Excel? Что означает абсолютная адресация ячеек вExcel?

*14.* Какие объекты, созданные пользователем можно сохранять на диске в виде файла или распечатать? Как из приложения Word посредством технологии ОLЕ перейти в приложение Ехсеl, не закрывая текстового файла? Сколько аргументов может иметь формула в MS Ехсеl? Какова длина формулы в MS Ехсеl?

15. Что такое «слайды» в PowerPoint? Что такое «раздаточный материал» в PowerPoint?

*16.* Что такое сценарий в PowerPoint? Что такое шаблон презентации в PowerPoint?

*17.* Сколько можно одновременно открыть баз данных в MS Access? Если необходимо обращаться к другой базе данных или копировать объекты в MS Access что нужноделать?

*18.* За какие функции отвечает электронная почта? Что позволяет персональный календарь и групповое планирование в Outlook? Какая информация вносится в «книгу контактов» системы Outlook? Что вносится в Журнал выполненных и планируемых действий системы Outlook? Что обеспечивает «Пакет организации групповой работы»? Что имеет каждый почтовый ящик системы Outlook?

*19.* Какой тип текста представляет собой гипертекст? Как размещаются элементы гипертекста? Для чего предназначен Гипертекст? Чем характеризуется гипертекст как многоцелевой информационный фонд? Каковы объекты гипертекста? Как осуществляется поиск информации в гипертексте? Почему гипертекстовая технология называется авторской? Каковы основные требования к информационной статье гипертекста? Каков должен быть размер списка главных тем гипертекста? Что представляет собой термин «тезаурус»?

*20.* На чем основан принцип обьектографии при построении гипертекста? Что значит соблюдать принцип общезначимости при построении гипертекста? Для каких объектов характерен принцип жизненного цикла в гипертексте?

*21.* Какие возможности сочетает в себе технология мультимедиа?

*22.* Что представляет собой «информационное хранилище»? Какова особенность данных информационного хранилища? Какие данные содержит «информационная метабаза» информационного хранилища?

*23.* Для чего предназначены ГИС? Что требуется для работы ГИС? Что содержит основной слой БД геоинформационных систем? Что устанавливается в процессе создания и наложения слоев информации друг на друга в ГИС? Как представляется информация в ГИС? Какие типы данных позволяет извлечь ГИС? Из каких двух подсистем состоит программное ядро ГИС? Где используются ГИС?

## **4. МЕТОДИЧЕСКИЕ МАТЕРИАЛЫ**

Для обеспечения процесса обучения и решения задач обучения используются следующие материалы, определяющие процедуры оценивания знаний, умений, навыков и (или) опыта деятельности, характеризующих этапы формирования компетенций, в составе:

**Учебное пособие** по дисциплине «**Основы информационных технологий**» приведено в рабочей программе в разделе 12.3 [1].

1. Исакова, А. И. Основы информационных технологий: Учебное пособие [Электронный ресурс] / Исакова А. И. — Томск: ТУСУР, 2016. — 206 с. — Режим доступа: <https://edu.tusur.ru/publications/6484>

### **Методические указания, используемые в учебном процессе**

1. Исакова, А. И. Основы информационных технологий: Учебное методическое пособие по **лабораторным работам** для бакалавров направления подготовки 09.03.03 «Прикладная информатика» [Электронный ресурс] / Исакова А. И. — Томск: ТУСУР, 2017. — 83 с. — Режим доступа: <https://edu.tusur.ru/publications/7102>

2. Исакова, А. И. Основы информационных технологий: Учебное методическое пособие по **самостоятельной и индивидуальной работе** студентов всех форм обучения для направления бакалавриата 09.03.03 – Прикладная информатика [Электронный ресурс] / Исакова А. И. — Томск: ТУСУР, 2017. — 12 с. — Режим доступа[: https://edu.tusur.ru/publications/7103](https://edu.tusur.ru/publications/7103)